### **DELIVERABLE REPORT**

Ref. Ares(2017)947997 - 21/02/2017

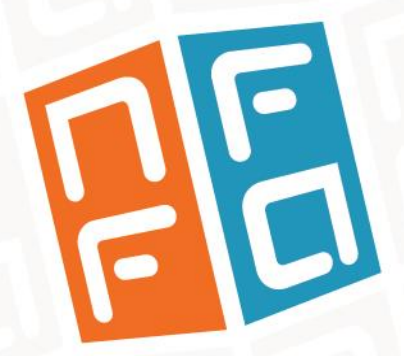

**WP8:** JRA3 – Research on e-infrastructure for data and information management

### **D8.4 First Testbed Available**

Expected date M18

> NFFA-Europe has received funding from the EU's H2020 framework programme for research and innovation under grant agreement n. 654360

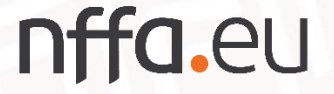

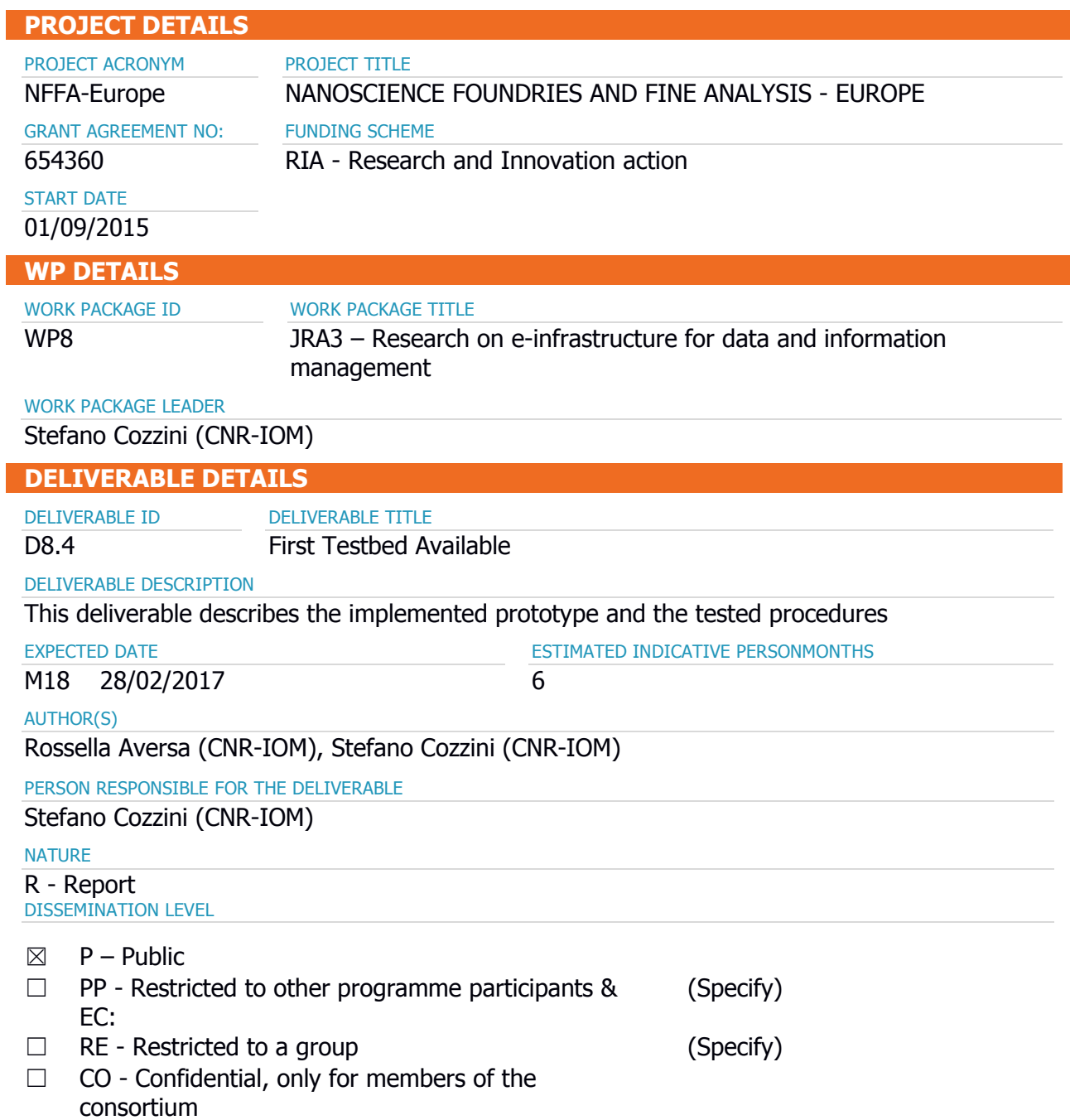

#### **REPORT DETAILS**

ACTUAL SUBMISSION DATE

NUMBER OF PAGES

20/02/2017

#### FOR MORE INFO PLEASE CONTACT

Rossella Aversa (CNR-IOM) Tel. +39-040-3787515 Email: aversa@iom.cnr.it

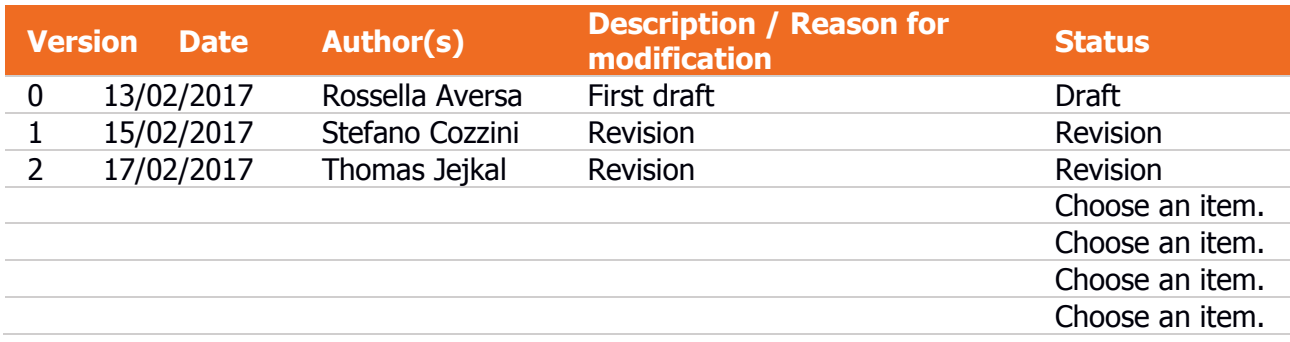

8

### <span id="page-3-0"></span>**Contents**

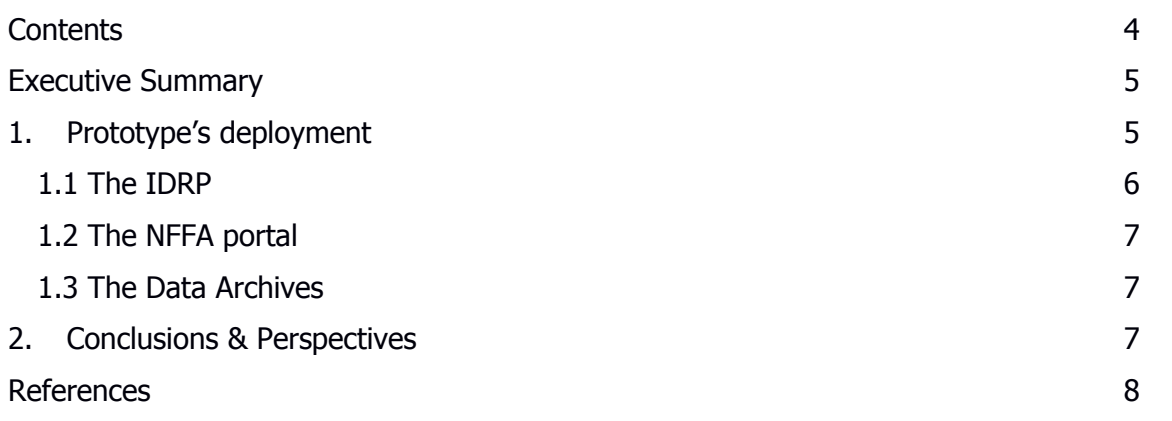

### <span id="page-4-0"></span>**Executive Summary**

This deliverable reports a short description of the first NFFA Information and Data Repository Platform (IDRP) prototype developed by KIT [1], in collaboration with CNR-IOM [2] and Promoscience srl [3], and deployed on CNR-IOM OpenStack cloud infrastructure [4]. The prototype implements what is described in detail in D8.2 deliverable "Design of the finalized architecture" [5].

All the components of the prototype have been deployed as independent virtual machines. Each single element, and the interaction with the others will be briefly described in the next section.

A user guide describing the basic procedures to interact with the IDRP can be found at [6] and [9].

These web pages will be constantly updated and is intended to become the manual for the IDRP infrastructure usage.

### <span id="page-4-1"></span>**1. Prototype's deployment**

This section describes the components of the first NFFA prototype, based on the IDRP concept described in the NFFA proposal (Figure 1) and refined in deliverable D8.2.

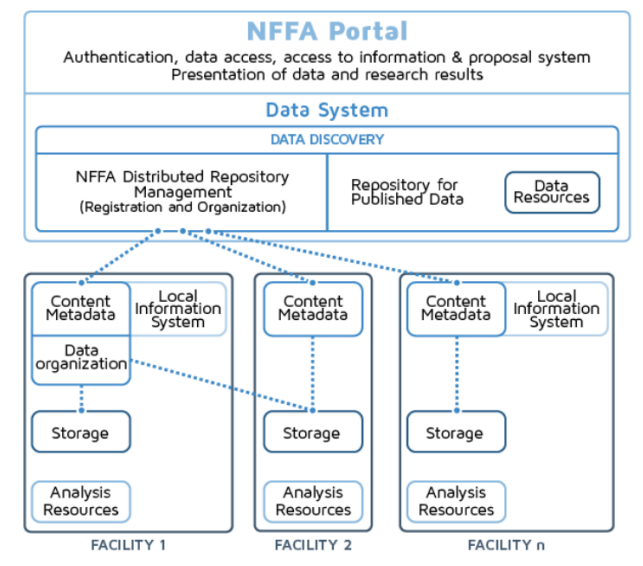

Figure 1: Conceptual architecture, as presented in the NFFA proposal.

The prototype installation has been deployed on the CNR-IOM OpenStack cloud infrastructure. As shown in Figure 2, it is composed of different elements installed on different virtual machines, representing the layers of the architecture. The IDRP is indicated in blue. The orange box represents the NFFA portal, while the grey ones represent external services, e.g. B2SHARE, an external service provided by the EUDAT [7] project to publish measurements, or data management resources located at NFFA facilities. Purple boxes represent instruments producing data, which is stored in local data archives. The data flow is represented by black arrows.

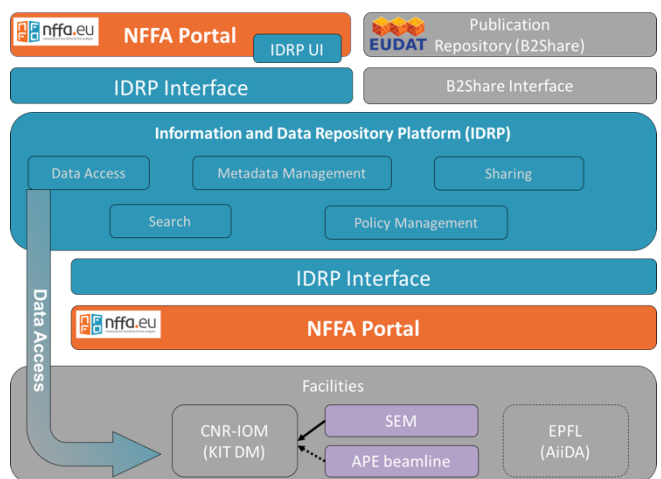

Figure 2: Schematic view illustrating the prototype installation and the interaction among the different components: the IDRP (blue), the NFFA portal (orange), the external service of B2SHARE (grey boxes at the top), the Data Archives at the local facilities (grey boxes at the bottom), and the instruments (purple boxes). All components are installed for testing at the CNR-IOM cloud infrastructure. Dashed lines indicate elements and data flows that have been already planned but not yet implemented or tested.

#### <span id="page-5-0"></span>**1.1 The IDRP**

The IDRP is the core of the architecture, connected both to the data archive of the local facility and to the NFFA portal [8]. It has been installed on an Ubuntu virtual machine exposed at the public IP address 147.122.7.215, which for the time being is accessible only though a VPN.

The IDRP exposes several RESTful endpoints providing the following methods:

- to register, manage and retrieve metadata
- to register and retrieve to access and link metadata and data stored in the local repositoriesy
- to manage the authorization of metadata and data access
- to interact with the NFFA portal in order to retrieve proposal and user information.

A documentation of all available endpoints can be found at [9].

The main purpose of the RESTful endpoints is to provide a defined interface to the data platform. On the one hand, this interface will be used in future to register data assets as soon as they have entered to local data archive. On the other hand, this interface allows to build graphical user interfaces for querying and visualizing data and metadata of NFFA proposals.

For prototype installation, a basic user interface is provided as part of the IDRP installation. This user interface allows scientists to register, modify and retrieve their metadata and data. Furthermore, it allows to share and publish measurements, either to IDRP users or worldwide using the EUDAT B2Share service. Furthermore, it is integrated seamlessly into the NFFA portal, which serves as single entry point to the information portal as well as to the IDRP.

#### <span id="page-6-0"></span>**1.2 The NFFA portal**

The NFFA portal deployed in the prototype is a local installation on a Windows virtual machine exposed at the public IP address 147.122.7.226, which for the time being is accessible only though a VPN.

The NFFA portal exposes a REST interface to dialog with the IDRP to provide authorization and authentication services, and information on the basic metadata related to the proposals submitted by NFFA users.

A number of fictitious proposals with status 'accepted' have been created on the NFFA portal for testing purposes.

#### <span id="page-6-1"></span>**1.3 The Data Archives**

The NFFA landscape includes many facilities, in which different data management systems are available, e.g. KIT Data Manager [10], ICAT [11], iRods [12], NoMad [13], and AiiDA [14].

At the CNR-IOM, the data management system adopted is based on the KIT Data Manager. The KITDM@CNR instance has been installed on an Ubuntu virtual machine exposed at the public IP address 147.122.7.222, which for the time being is accessible only though a VPN.

Instruments data at the facility is ingested/downloaded to/from the KITDM@CNR, which creates the hierarchical metadata structure needed to store them.

In this prototype we created an ad-hoc plugin for the SEM instrument, with automatic metadata inclusion based on machine learning technique for image recognition. A considerable set of SEM images has been loaded on the KITDM@CNR, and some of them have been registered and 'published' on the IDRP.

An additional plugin for the APE beamline has been already developed, but not yet fully implemented in the prototype.

At the EPFL [15], the data management system adopted is the AiiDA system, which stores simulation data. A link to the REST interface of the IDRP has been designed and is currently under development.

### <span id="page-6-2"></span>**2. Conclusions & Perspectives**

In this document, the first NFFA IDRP testbed developed at KIT, in collaboration with CNR-IOM and Promoscience srl, has been shortly presented. All the details about the architecture are reported in D8.2 [4], a description of current functionalities can be found at [6] and [9].

An overview of the deployed installation has been given, together with details on the single components which have been tested.

A link to the user guide with an introduction on the basic procedures allowing to interact with the prototypical IDRP user interface has been also provided.

The present prototype will be enhanced and completed at M30, and will be described in the D8.5 "Testbed fully deployed, including DASS services".

Next steps are testing and improving the protoype in terms of performance and usability. Afterwards, remote data asset registration using the IDRP RESTful endpoints will be shown exemplarily based on AiiDA and ICAT in order to automate data registration.

### <span id="page-7-0"></span>**References**

[1] Karlsruhe Institute of Technology website: https://www.kit.edu/english/

[2]: CNR-IOM website: https://www.iom.cnr.it/

[3] Promoscience srl website, http://www.promoscience.com/

[4] CNR Openstack cloud, http://nimbo.escience-lab.org/dashboard/auth/login/

[5] Thomas Jejkal, "Design of the finalized repository architecture", http://intranet.nffa.eu/DocumentRepository

[6] Thomas Jejkal, "NFFA Information and Data Repository Platform", http://ipelsdf1.lsdf.kit.edu/nffa/idrp/manual/index.html

[7] EUDAT website, https://www.eudat.eu/

[8] NFFA portal, http://nffa.eu/

[9] Thomas Jejkal, "Information and Data Repository Platform - RESTful API", http://ipelsdf1.lsdf.kit.edu/nffa/idrp/api/index.html

[10] Karlsruhe Institute of Technology, KIT Data Manager, http://datamanager.kit.edu/index.php/kit-data-manager

[11] ICAT project website, https://icatproject.org/

[12] iRods website, https://irods.org/

[13] NOMAD website, http://repository.nomad-coe.eu/cms/

[14] AiiDA website, http://www.aiida.net/

[15] EPFL website, https://www.epfl.ch/index.en.html